*NorKeys v1.1 Font Nor Eddine Bahha*

# *NorKeys Font*

## *v1.1*

*© 2021 by Nor Eddine Bahha [\(NorFonts.ma\)](http://NorFonts.ma)*

*NorKeys font can be used to create custom chord diagrams for keyboards/piano. It* allows you to draw the keys of the piano. NorKeys font can be used for highlighting the pitch(s)/key(s) to play and it may even be helpful for teaching any elementary piano/ *keyboard harmony lesson, or putting chord diagrams above a lead-sheet, thus helping* to watch and understand the structure of any chord, voicing or even a scale.

## *Key Equivalents:*

*You* can draw the piano keyboard by typing: **ABCDEFG.** To add a dot to the White keys type: w *after each key name. Examples:*

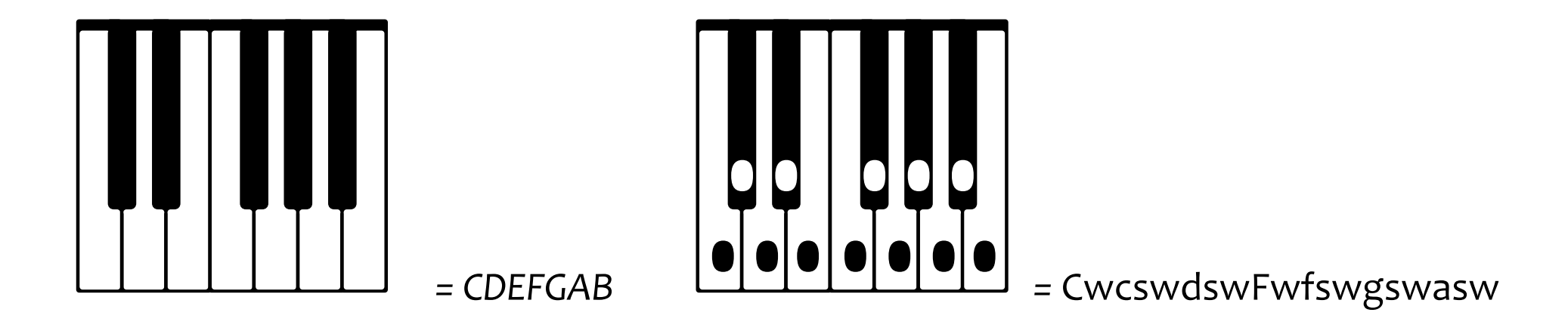

*To* add a dot to the **Black** keys type key name followed by  $f$  (for flat) or  $s$  (for sharp). Examples:

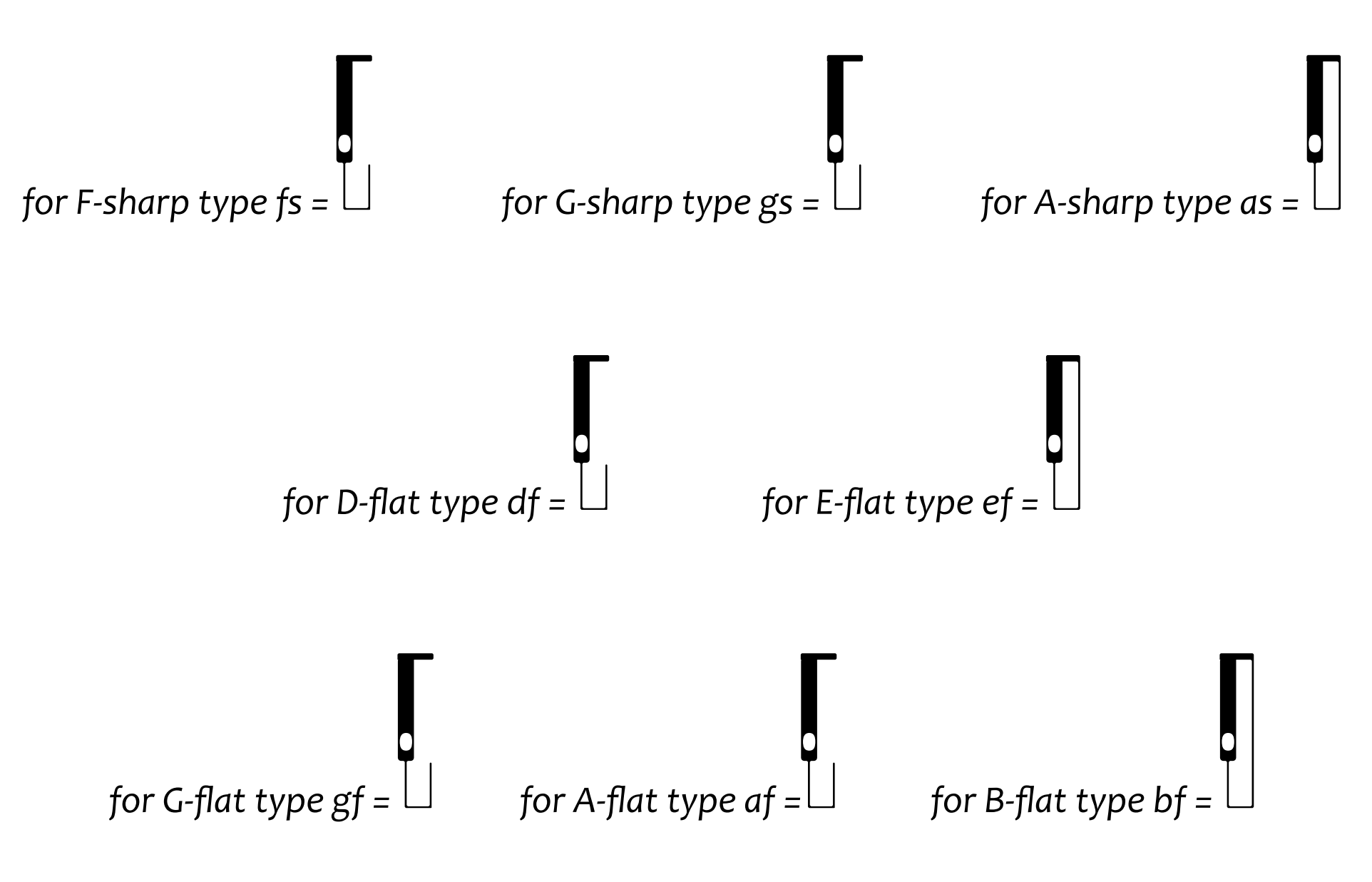

*To* customise white keys next to each others or to start/end the chord diagram use : **i, I, u** *or* x. You may also indicate  $C_4$  as the middle-key or  $C_3$  as lower octave below  $C_4$  by *typing : m or l. Example:*

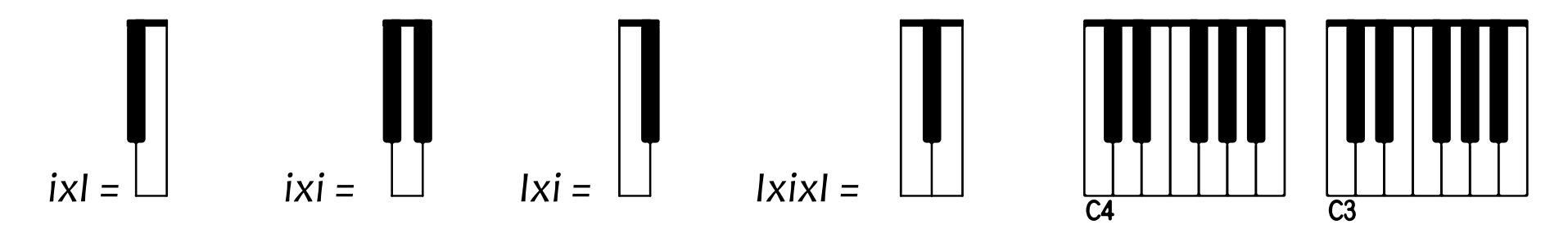

*To* place fingering numbers above any **White** key, type : 1, 2, 3, 4 or 5, typing : 11, 22, 33, 44, 55 will place the fingering above any **Black** key. To add a bracket over the fingerings type *0* (for bracketing two white keys) or **00** (for bracketing two black keys) Examples:

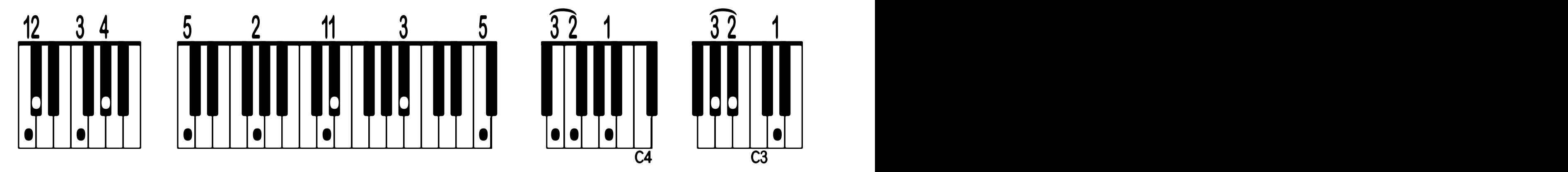

## *Now you can type any chord: or even type any kind of jazz voicing:*  $C$ maj<sup>7</sup> Chord  $C$ <sup>7</sup> Chord  $C$ <sup>7(b9)</sup> Chord  $C^{6/9}$  Chord CwDEwFGwABw CwDEwFGwAb CwDEwFGAbfCdfi CwDEwFGwABwCDwi CwDEwFGwABw CwDEwFGwAbf CwDEwFGAbfCdf CwDEwFGwABwCDwi  $\text{Cm}^9$  3-Note voicing  $\qquad$  E<sup>b13</sup> 4-Note Voicing  $\qquad$  D<sup>7alt</sup> Two-Handed Voicing effective compared to the compared of the compared of the compared of the compared of the compared of the compared of the compared of the compared of the compared of the compared of the compared of the compared of the comp

efFGAbfCDwi GwABCwdfEFwi DwEFfsABCwDEFwGAbfCDef

## *Thanks for purchasing NorKeys!*

#### *—NorFonts.ma —*

*(Thanks to Laurent Colombo for having tested NorKeys font)*